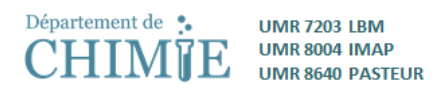

## **Create an account and publish a job offer on EURAXESS JOBS**

*This procedure explains how to create an account that will allow you to post a job offer on the EURAXESS JOBS portal*

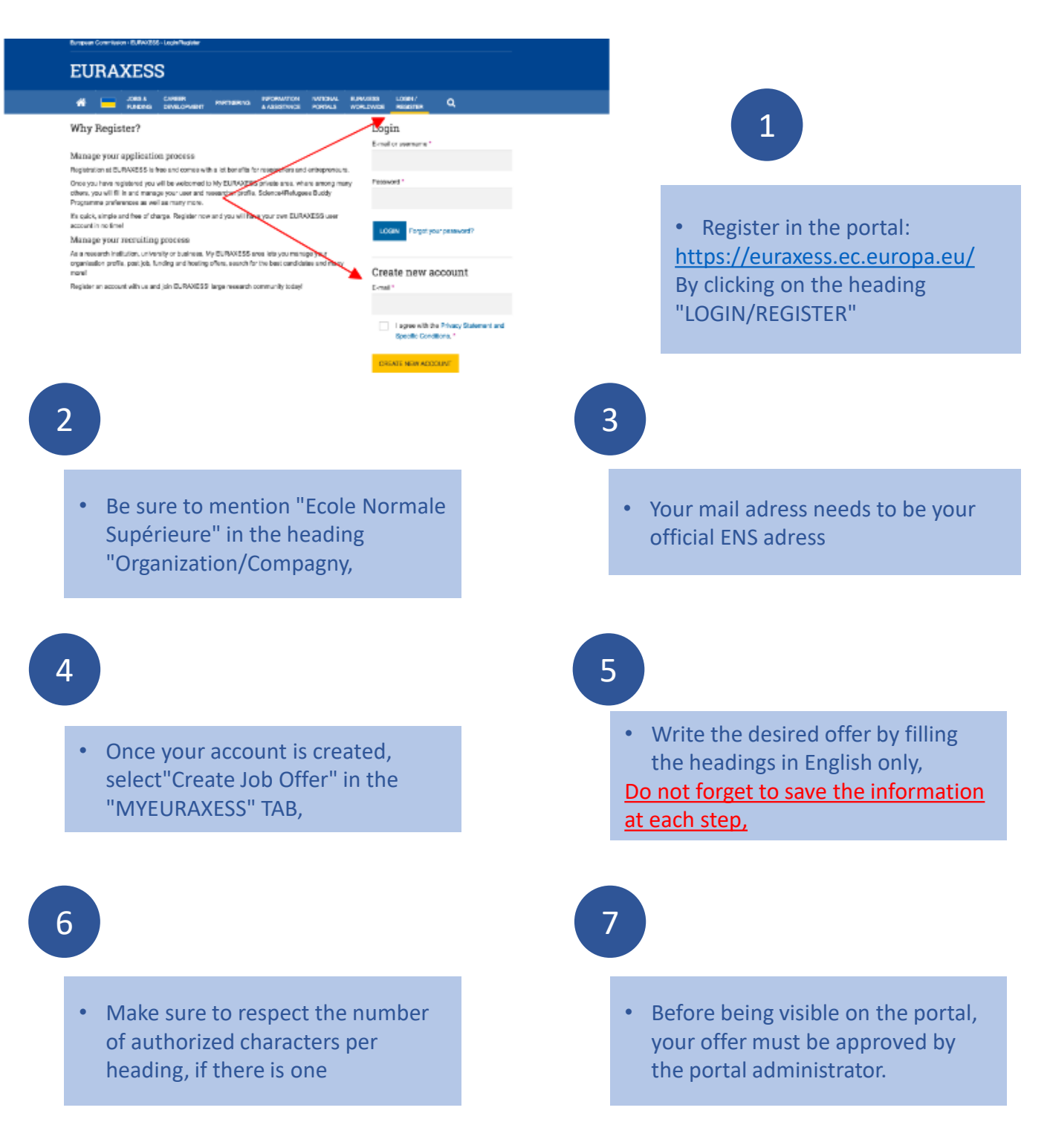

*You will receive a notification by email. The average validation time is 48 hours*